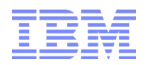

# Introduction to Assembler Programming Cheat Sheet

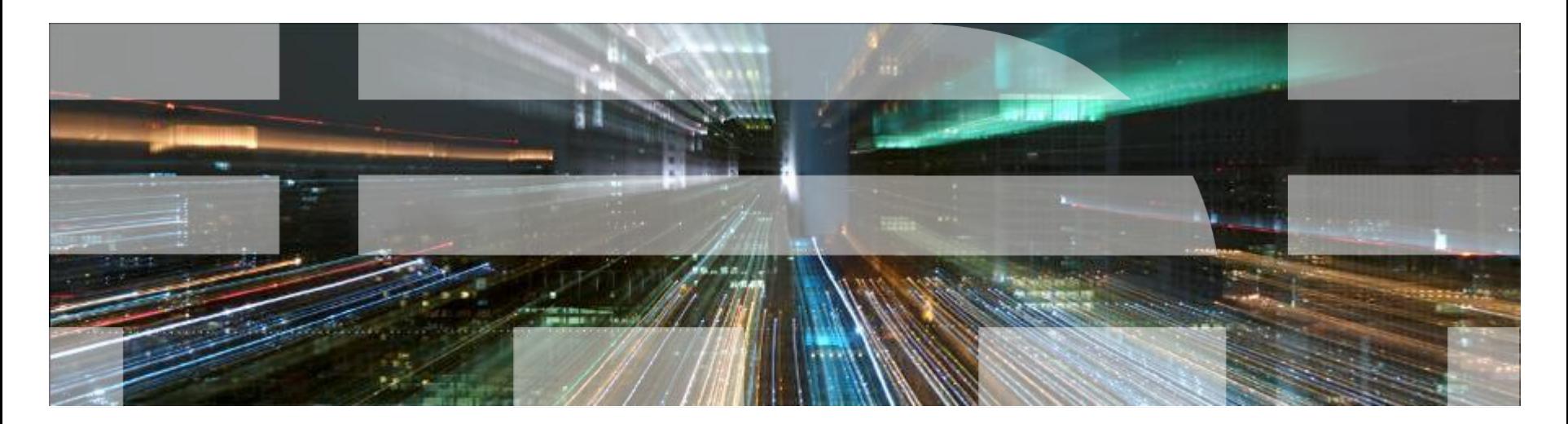

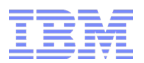

### Introduction to Assembler Programming – Cheat Sheet

- LOAD / STORE Instructions
- MOVE Instructions
- Logical Instructions
- Defining Data and Literals
- Branch Instructions
- Arithmetic Instructions
- **BRANCH ON COUNT (Looping)**

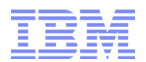

### LOAD / STORE Instructions

### ■ LOAD data from storage to a register

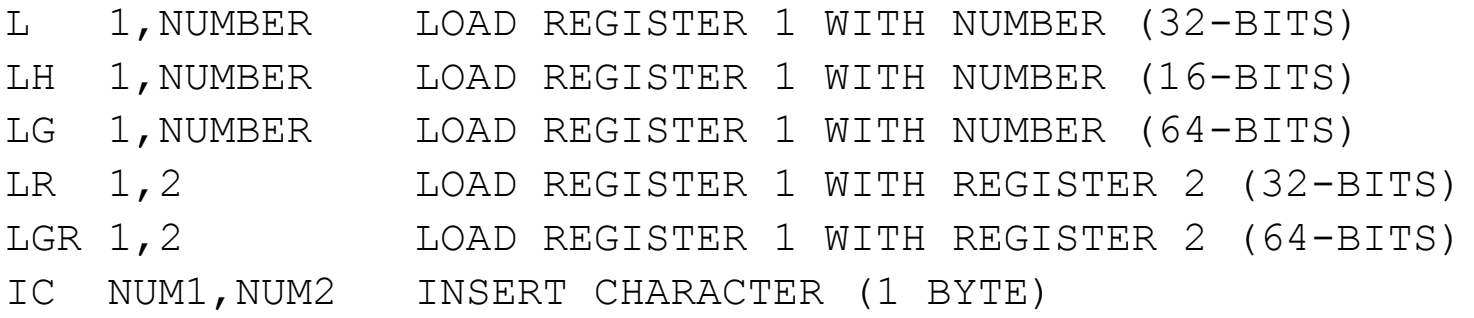

### ■ STORE data from a register to storage

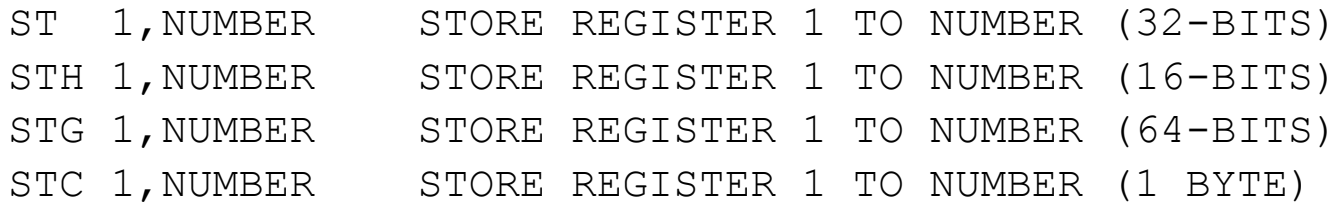

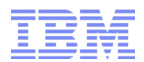

### MOVE Instructions

- MOVE Data from storage to storage
	- Move SOURCE to TARGET implied length of move is length of TARGET MVC TARGET, SOURCE
	- Move SOURCE to TARGET length of move is LENGTH MVC TARGET(LENGTH),SOURCE
	- Move SOURCE to TARGET (with displacements) length of move is LENGTH MVC TARGDISP(LENGTH,TARG),DISP(SRC)

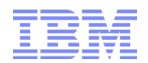

# Logical Instructions – Result always ends up in  $1<sup>st</sup>$  operand

#### ■ AND

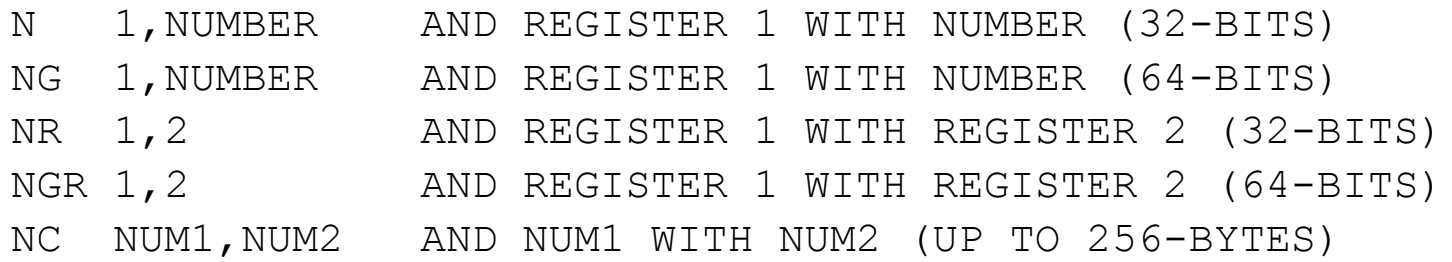

#### ■ OR

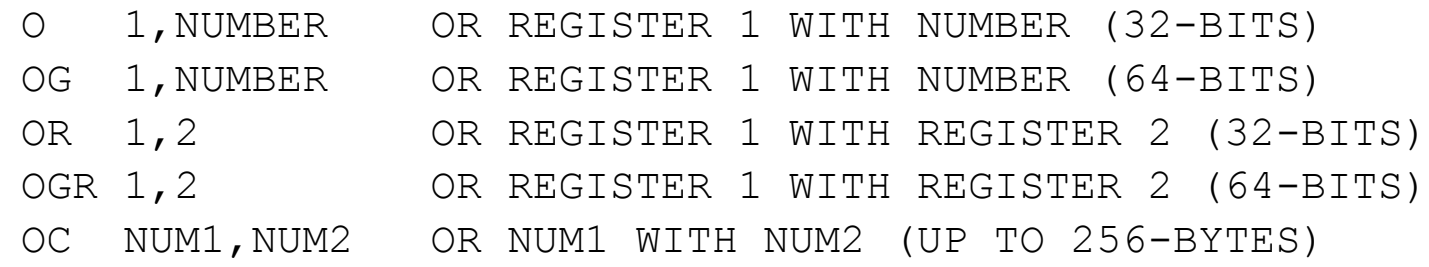

#### ■ EXCLUSIVE OR

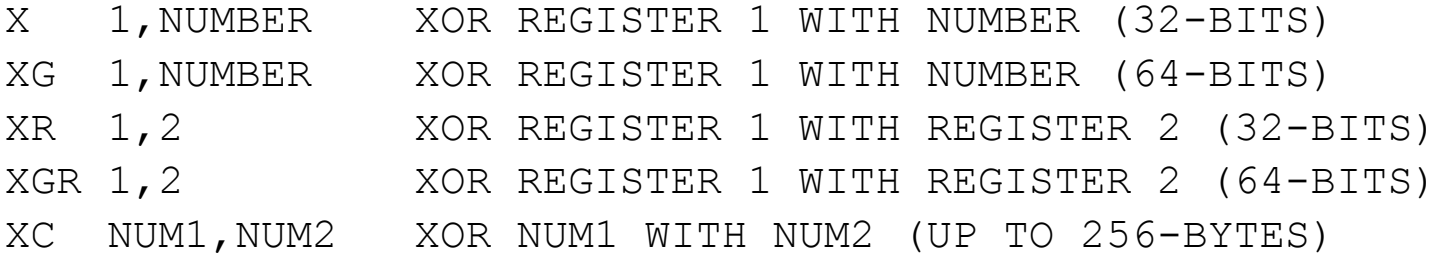

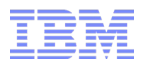

## Defining Data

■ Define MYNUMBER as a fullword (32-bits) with initial value 0 – note that the label MYNUMBER must start in column 1

MYNUMBER DC F'0'

- Define MYNAME as a series of bytes with length 20 and initial value "hello" (space padded) MYNAME DC CL20'hello'
- Define MYNUMBER as 4 halfwords (16-bits each) with initial value 12 (each) MYNUMBER DC 4H'12'
- Define MYTOTAL as some uninitialised storage reserving a fullword (32-bits) for it MYNUMBER DS F
- Use a literal in an instruction to load value 4097 into register 1

 $L = F'4097'$ 

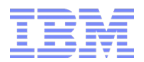

## BRANCH Instructions

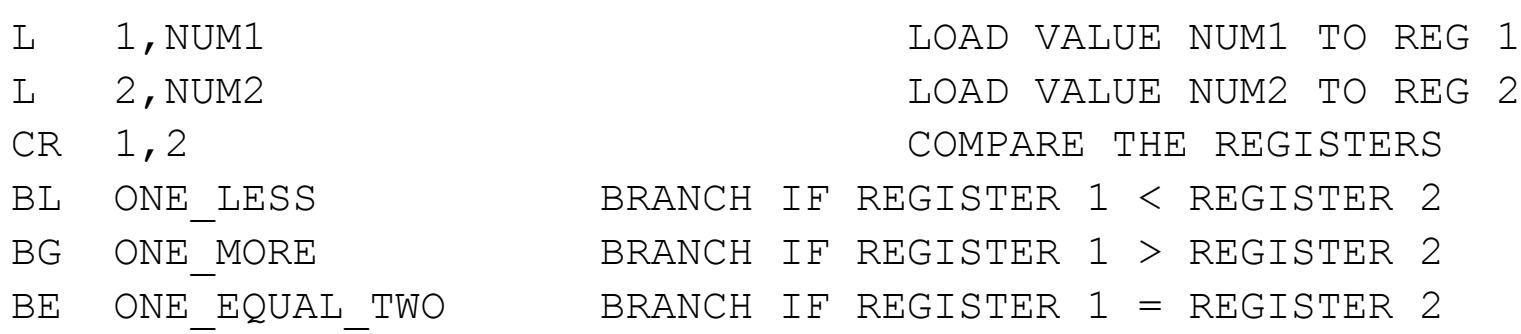

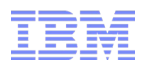

## Arithmetic Instructions – Result *normally* ends up in 1<sup>st</sup> operand

### ■ ADD and SUBTRACT (Condition code is updated)

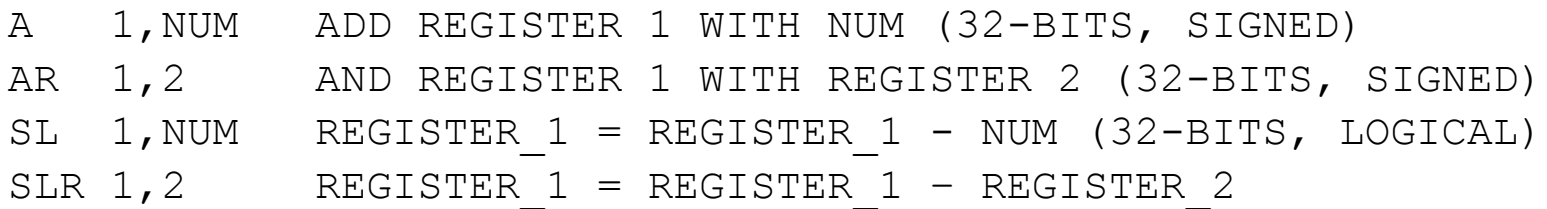

#### $\blacksquare$  MULTIPLY (CC = unchanged)

MR 2,7 MULTIPLY 32-bits in REGISTER 3 by REGISTER 7 Result is stored as: top 32-bits are in register 2 bottom 32-bits are in register 3

#### $\bullet$  DIVIDE (CC = unchanged)

DR 2,7 DIVIDE 64-BITS IN REGISTERS 2 AND 3 BY REGISTER 7 Top 32-bits are in register 2, bottom 32-bits in register 3 Result is stored as:

Quotient is stored in register 3 Remainder is stored in register 2

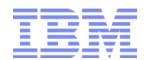

# BRANCH ON COUNT

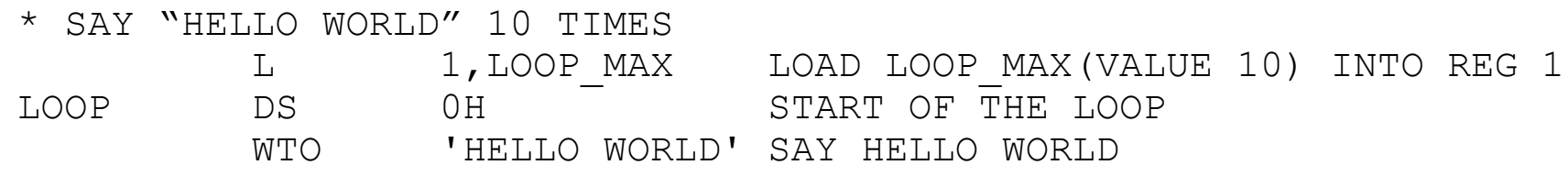

BCT 1, LOOP BRANCH TO LOOP IF REG 1 > 0